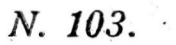

## COR DULCE

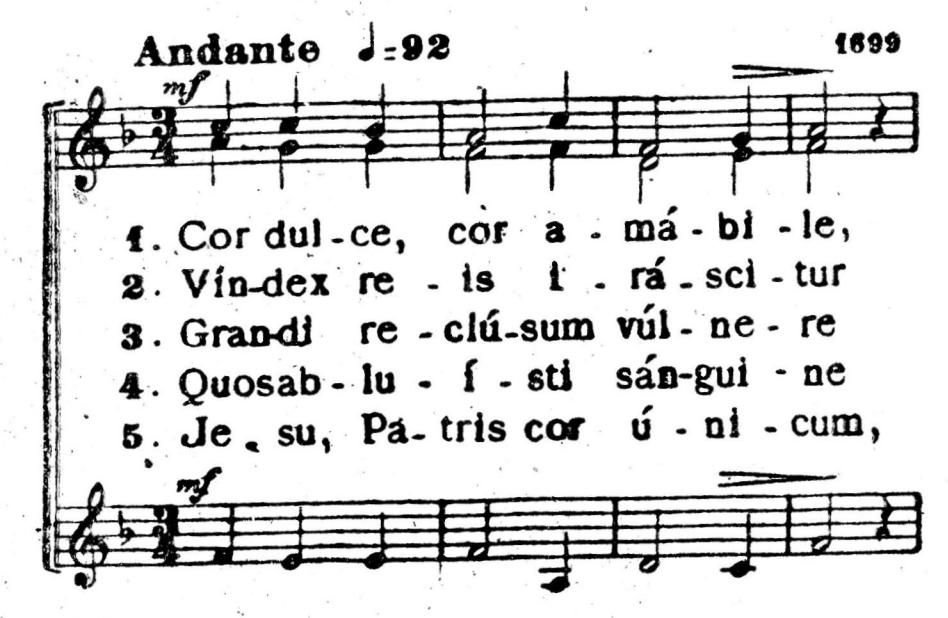

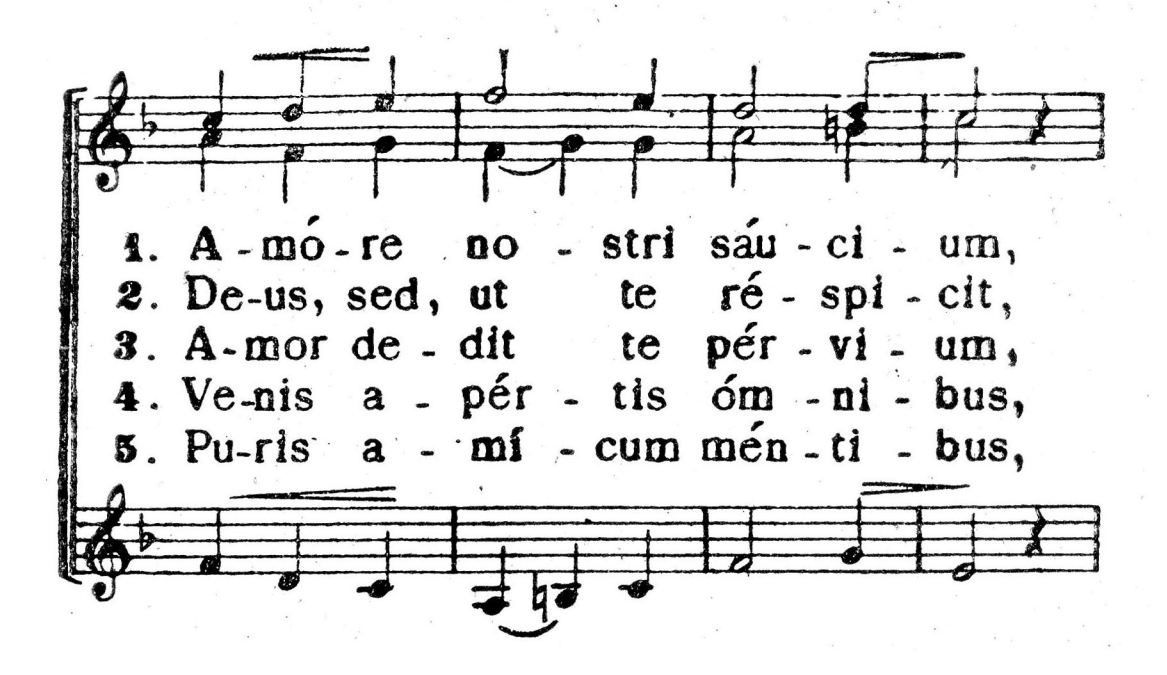

1. A-mó-re no-stri lán-guidum, 2. Placa-tus i - ras áb - ji cit, 3. A-mor re - clu - sit ó - sti um, 4.  $Nosin - ti - mis$ re-cés-si bus, 5. Pu-ris a - mán-dum cor - di bus, 1. Fac sis mi hi pla-ca-bi-le.  $ob$  -  $11 - v1 = sc1 - tur$ . ful - men **2.** Et et per - vá - de - re.  $3.$  Hor-tá-tur 4. Se - mel re - cé - ptos cón-ti - ne. re p gues ém. ni - um. cor- de 5. In my